# ЯКласс

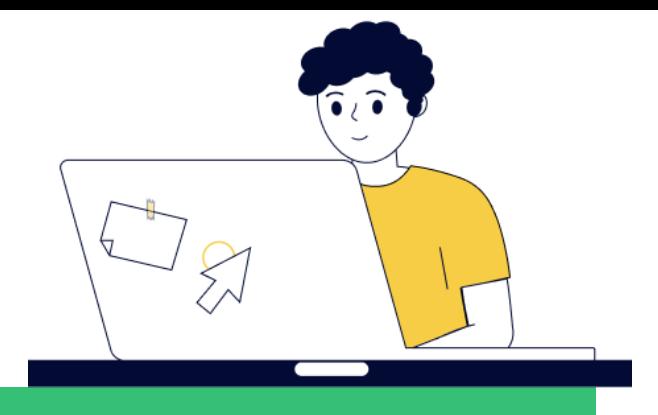

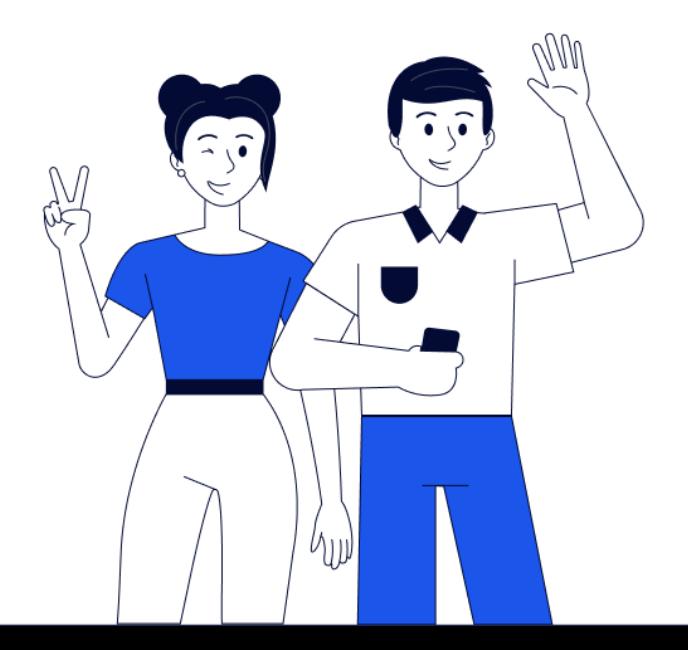

**Опыт использования образовательного ресурса ЯКласс в практике учителя математики**

> **Подготовила Татчин Ульяна Вирославовна учитель математики МБОУ СОШ №3**

# «ЯКЛАСС» в перечне рекомендованных ЭОР

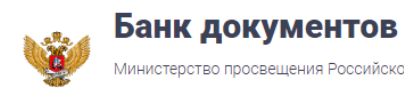

Министерство просвещения Российской Федерации

ПОДАТЬ ОБРАШЕНИЕ > Общественная приёмная Противодействие коррупции > Ф ГОРЯЧИЕ ЛИНИИ

**BCE** ДЕТСАД ШКОЛА КОЛЛЕДЖ УСЫНОВЛЕНИЕ ЗАКУПКИ ФГОССПО ФГОСОО

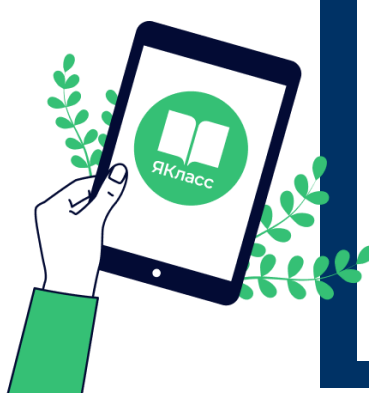

#### Протокол от 20 июля 2023 г. № ТВ-34/03пр заочного заседания Научно-методического совета по электронным образовательным ресурсам

Номер документа: ТВ-34/03пр Принят: 20 июля 2023 Опубликован: 26 июля 2023

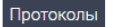

# **В базе ресурса:**

около **2 трлн заданий по 16 предметам** школьной программы

интерактивные **упражнения, видеолекции,** полезные **вебинары**

онлайн-тренажёры для подготовки к **ВПР, ОГЭ и ЕГЭ**

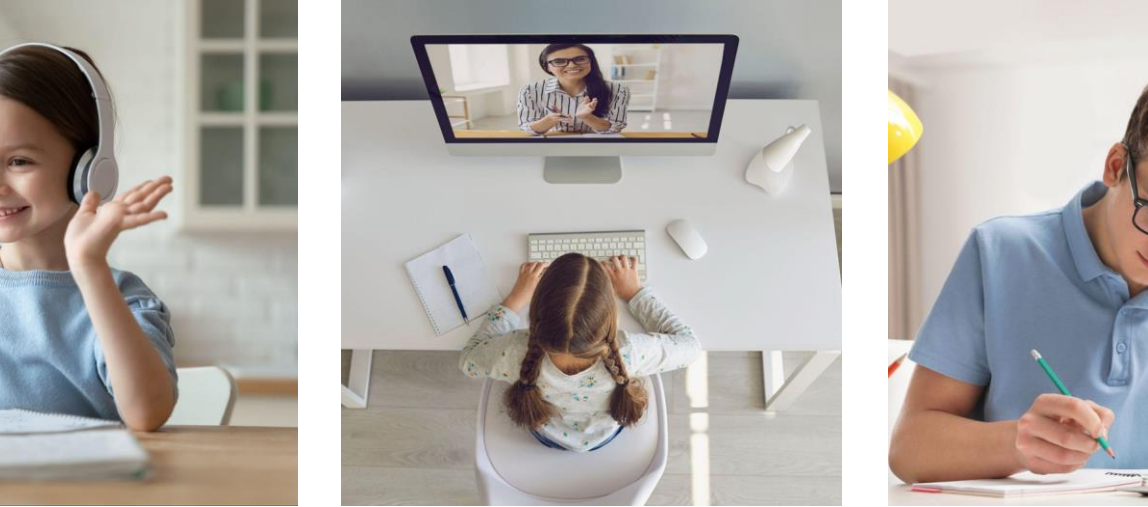

Интеграция с электронным журналом

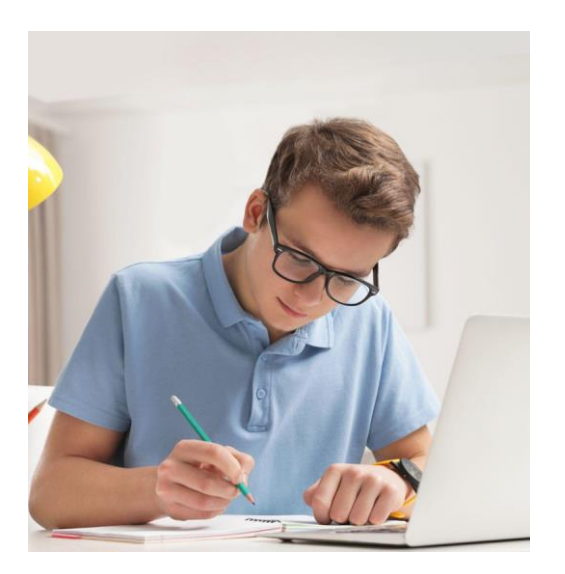

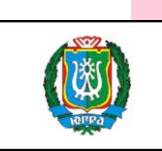

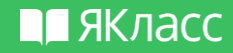

#### Образовательный контент ЯКласс (с 1 - 11 класс)

+ тематические разделы и тренажеры по ЕГЭ, ОГЭ, ВПР

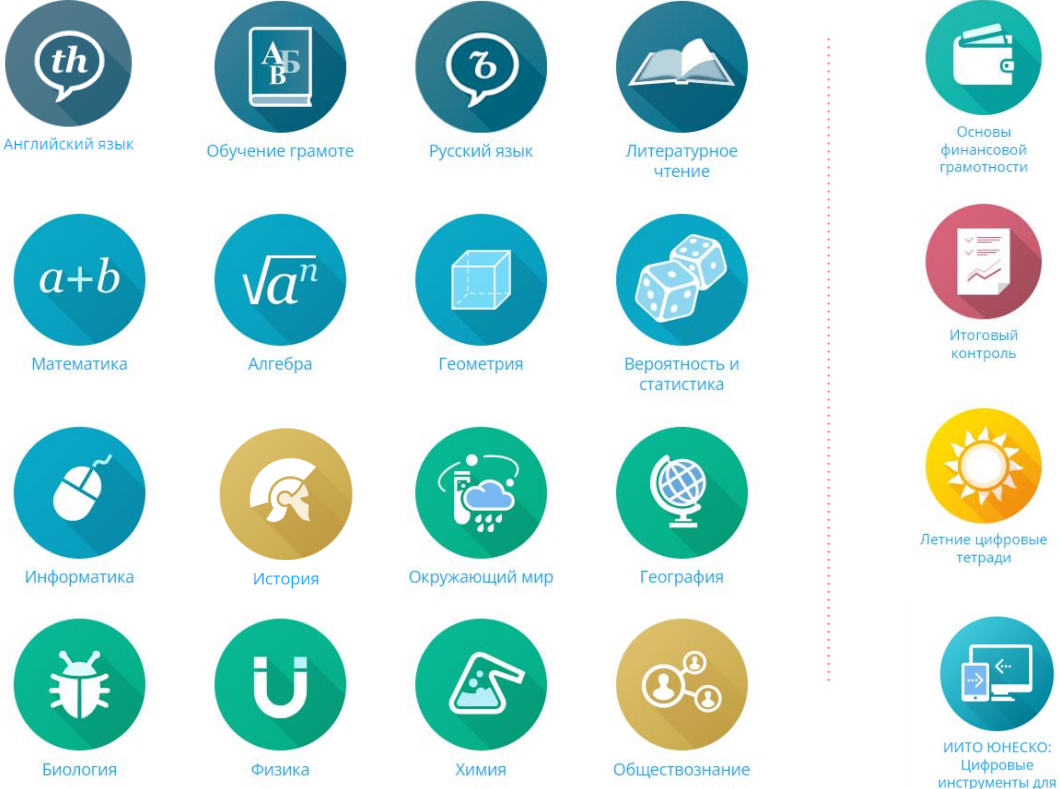

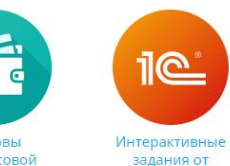

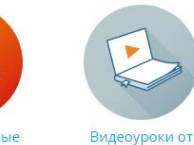

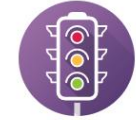

Правила дорожного движения

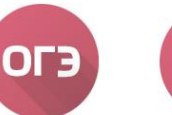

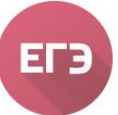

Единый государственный экзамен (11 класс)

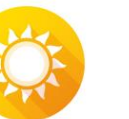

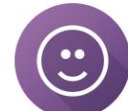

Переменка

ЦОР «ЯКласс»

1С:Школа

**BNP** 

работы

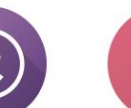

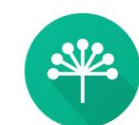

Башкирский язык и литература

учителя

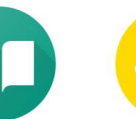

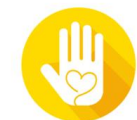

ЯКлассная

Олимпиада

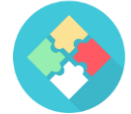

Функциональная грамотность

Итоговый контроль

Всероссийские проверочные

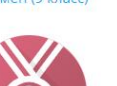

**ИнтернетУрок** 

Основной

государственный

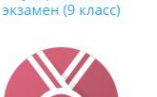

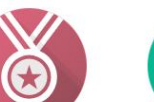

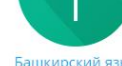

Самоучитель по

Воспитательная работа

# **Контроль и аттестация с помощью онлайнинструментов ЯКласс**

- Материалы раздела **ОГЭ** соответствуют демонстрационным вариантам контрольных измерительных материалов для проведения в 2023 г. (ФИПИ)
- Материалы раздела **ЕГЭ** соответствуют демонстрационным вариантам контрольных измерительных материалов единого государственного экзамена в 2023 г. (ФИПИ).
- Материалы разделов **ВПР** соответствуют образцам и описанию проверочных работ для проведения ВПР в 2023 г. (ФИОКО)
- **Итоговый контроль** контрольные работы предназначены для проведения диагностики уровня достижения планируемых результатов, а также выявления сформированности УУД учащихся.

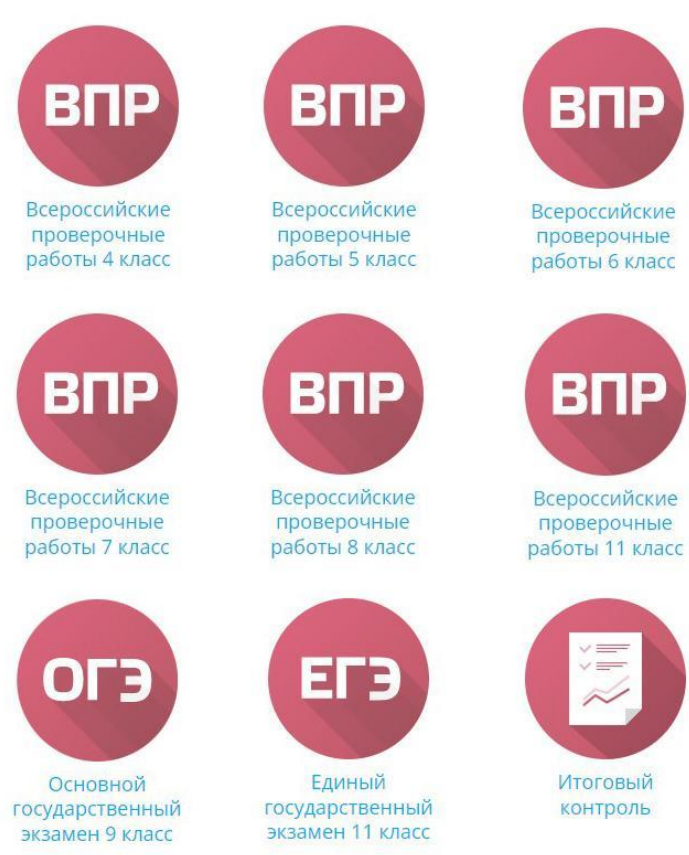

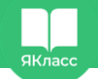

# **2 трлн заданий**

#### **Уникальная особенность сайта ЯКласс** заключается

в том, что каждое задание и тест имеют множество вариантов с разными условиями

#### (**50 и более вариантов каждого задания**).

Ответы на такие задания невозможно списать ни в Интернете, ни у соседа по парте, ни с ГДЗ.

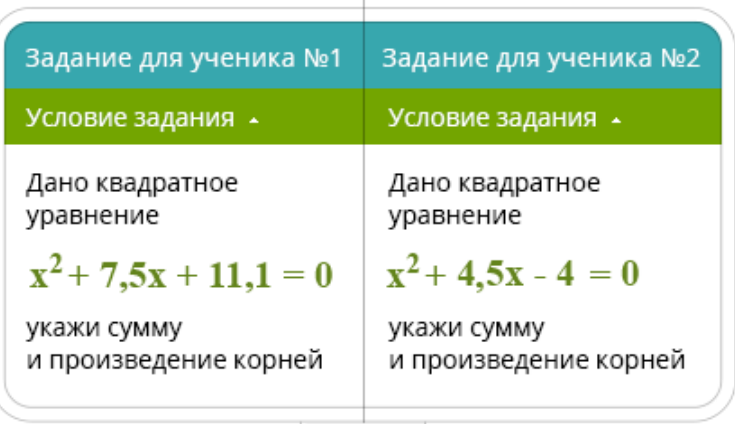

#### ШАГ 1: Тренировка

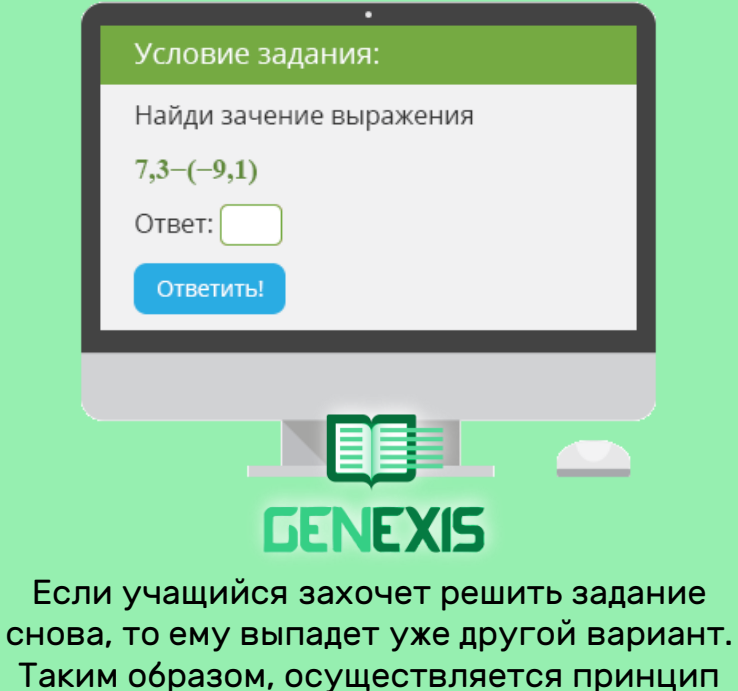

**«бесконечной» тренировки и обучения на собственных ошибках.** Как учителю зарегистрироваться на ЯКласс?

Чтобы зарегистрироваться на сайте ЯКласс, необходимо нажать на ссылку «**Регистрация**» в левом верхнем углу сайта.

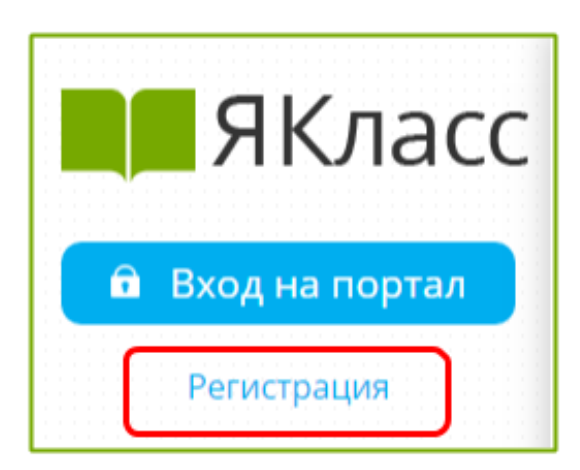

Вам откроется форма регистрации на сайте. Необходимо правильно заполнить все поля: адрес электронной почты; пароль; выбрать роль, которой соответствуете; оставить или убрать галочку «Согласен участвовать в ТОПах и публиковать мой профиль»; ввести имя, отчество, фамилию; указать пол; указать номер телефона; указать своё учебное заведение; поставить галочку, если хотите получать письма с информацией об обновлениях на сайте; ознакомиться с условиями использования сайта, поставить галочку, если согласны; нажать «Зарегистрироваться!».

#### П ЯКласс

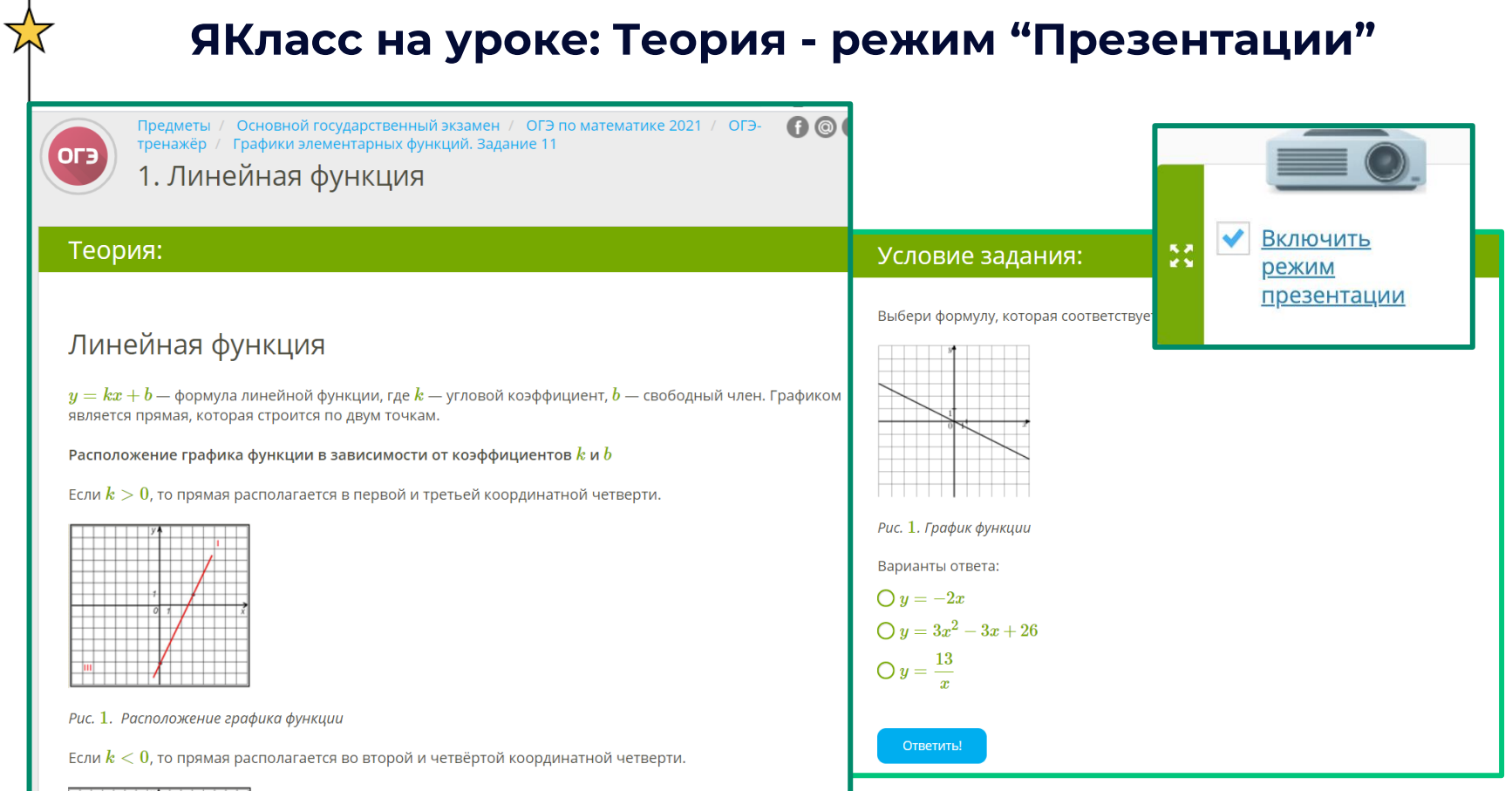

#### П ЯКласс

#### **Многовариантность каждого задания: для фронтальных опросов**

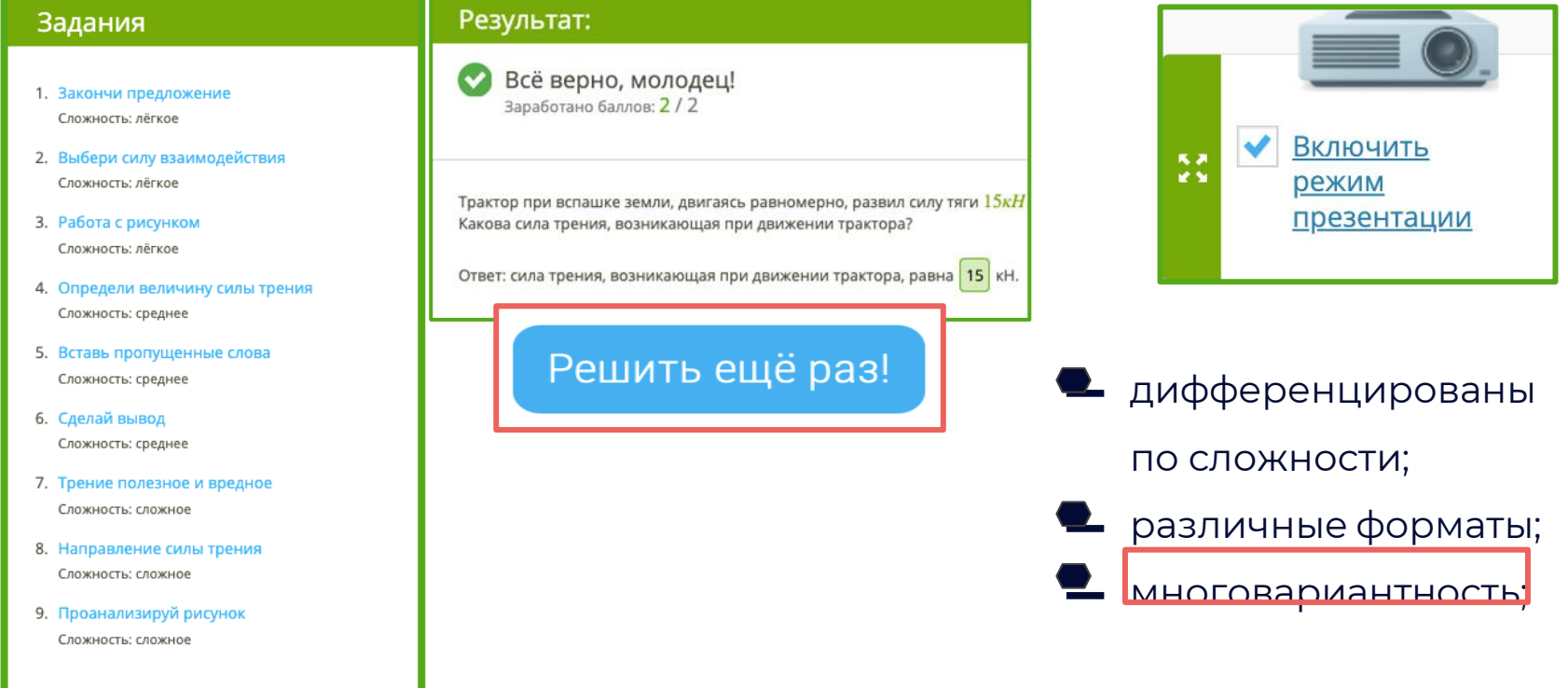

#### Якласс: дома

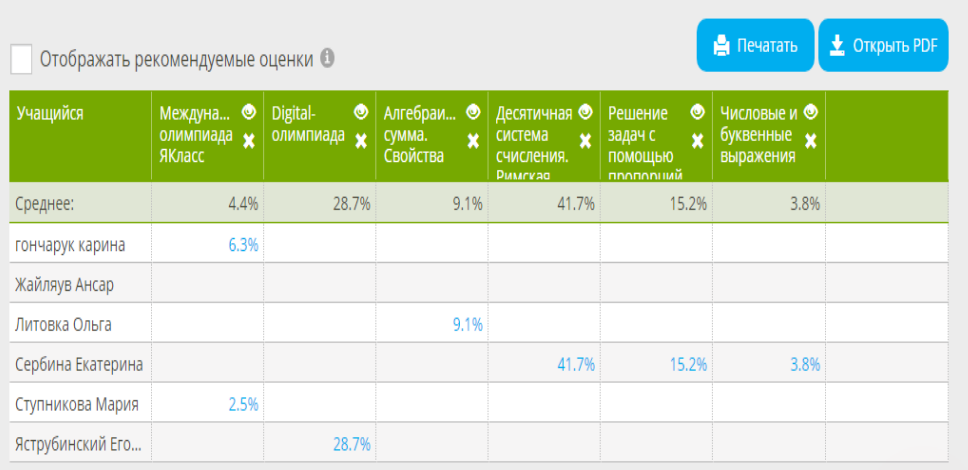

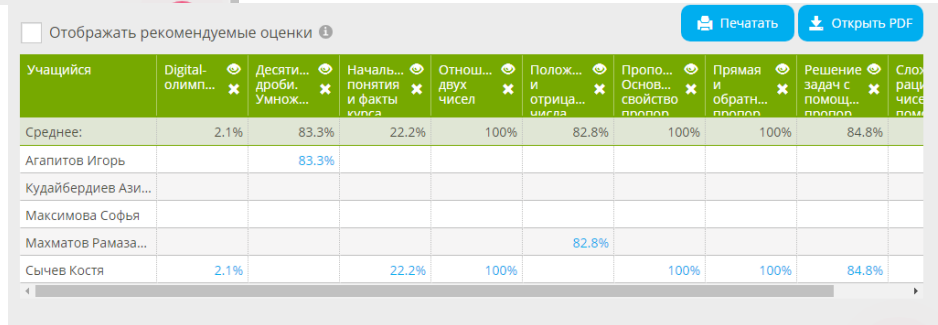

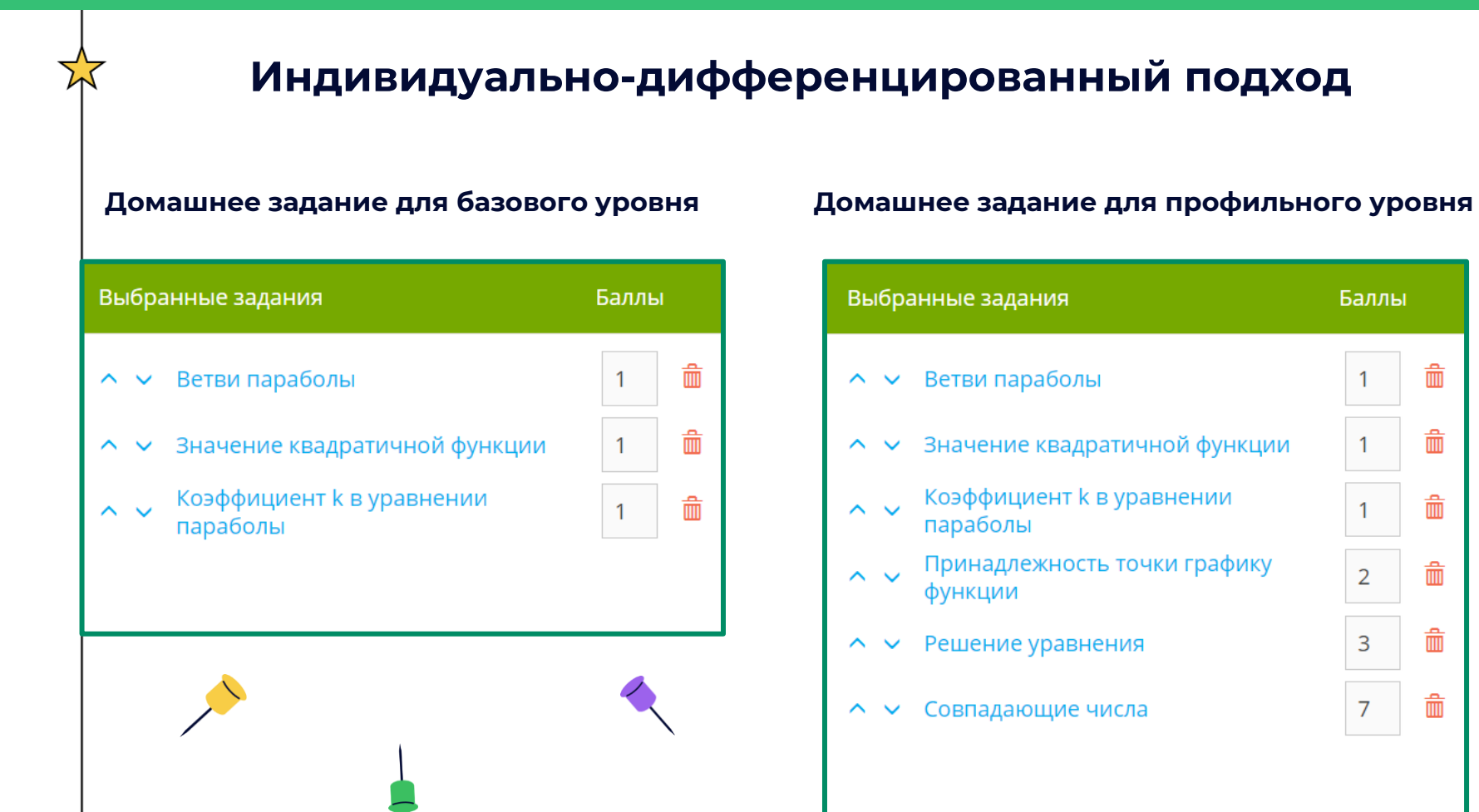

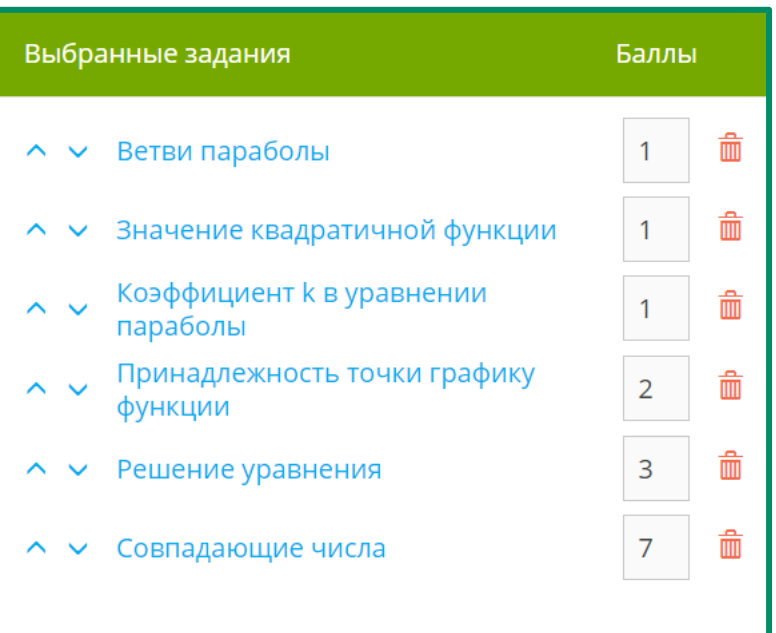

# **Создание проверочной работы**

# **M** ЯКласс

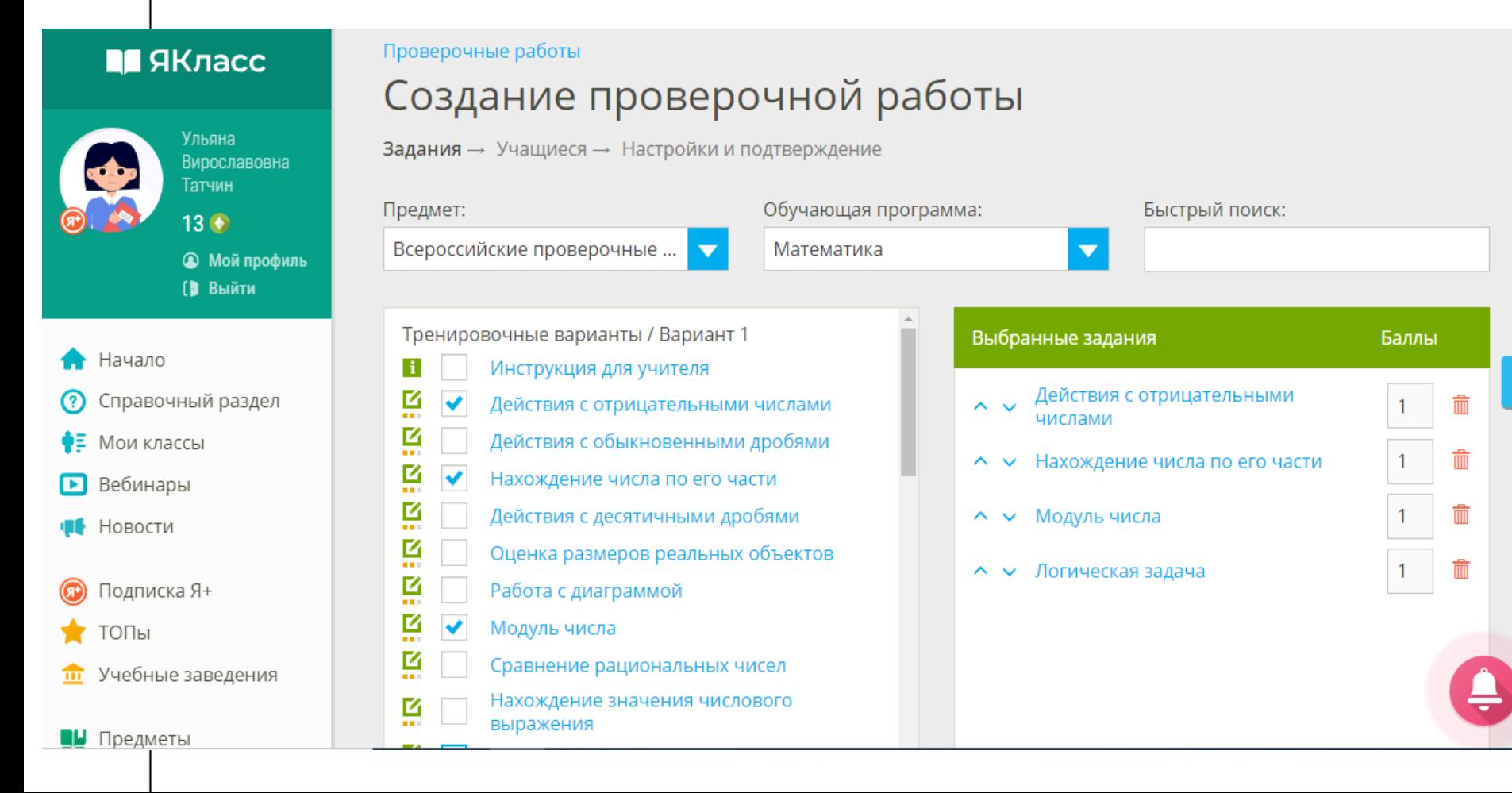

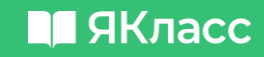

Приглашение по

ссылке

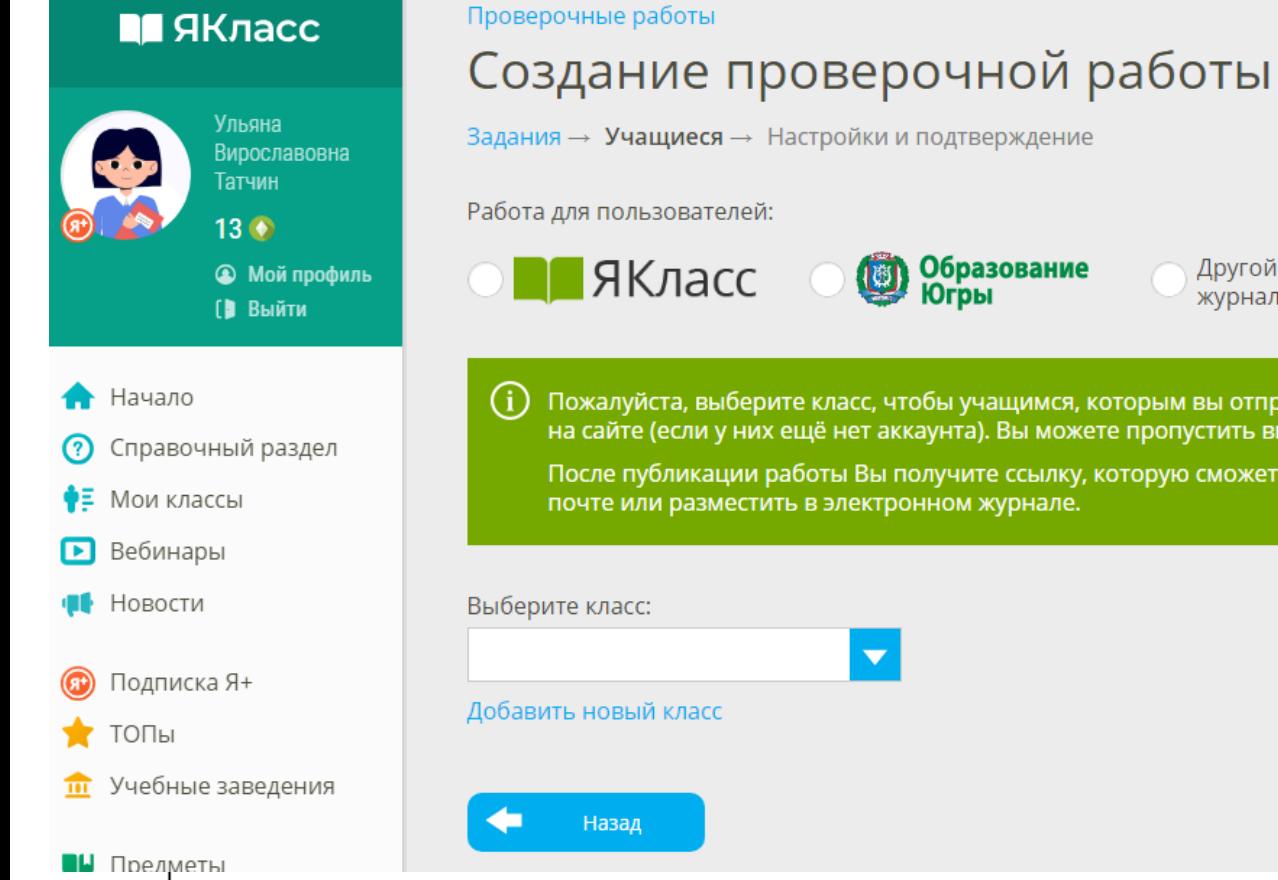

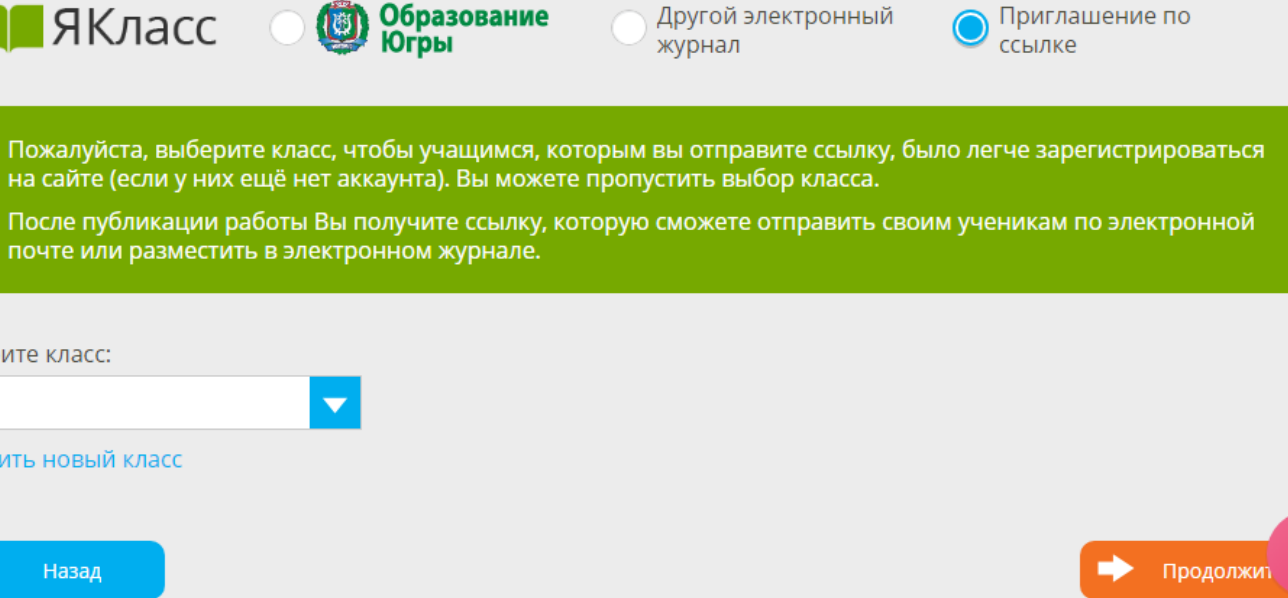

Другой электронный

 $\overline{\mathbf{?}}$ 

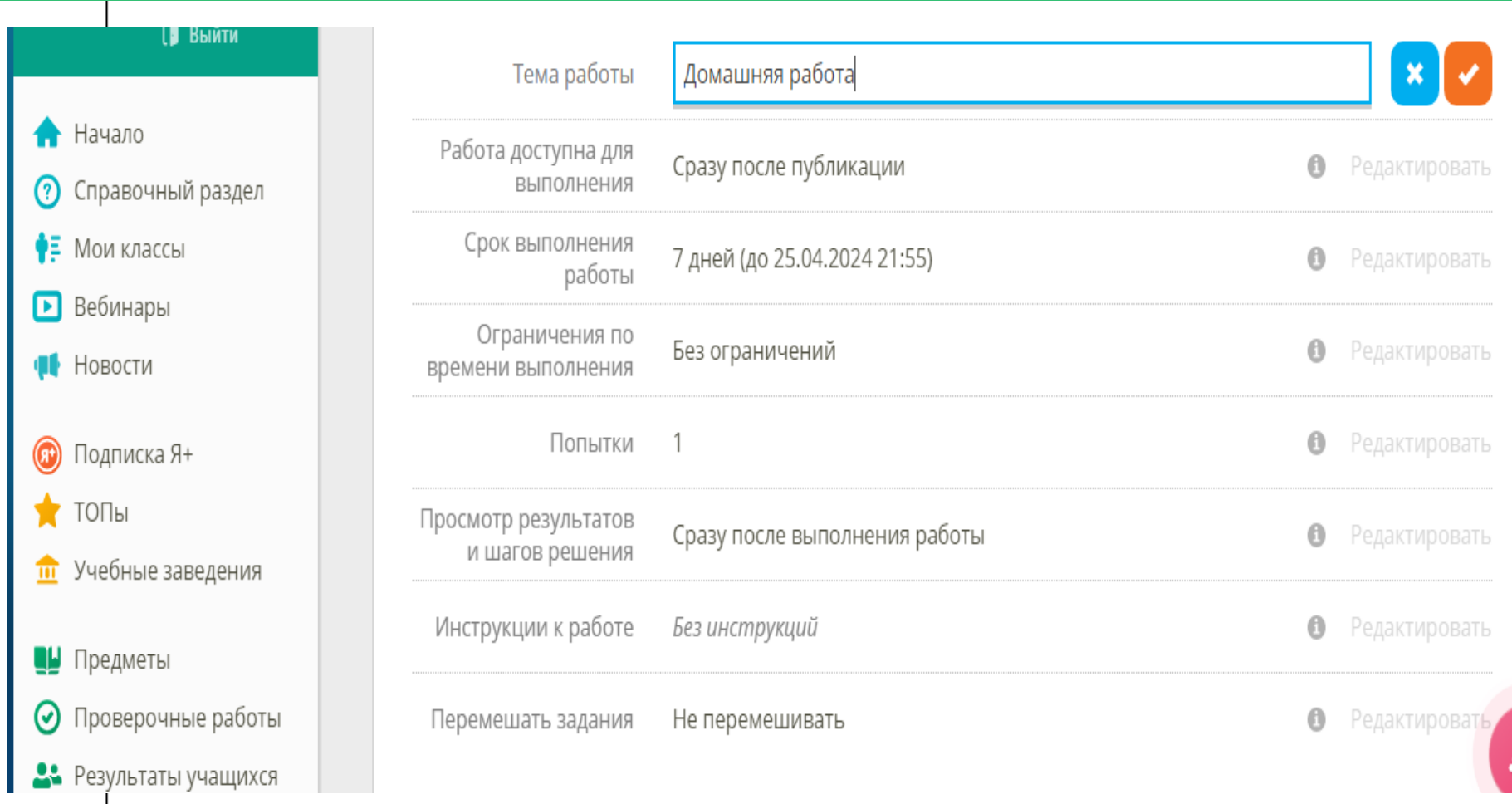

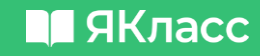

#### **• ЯКласс**

Ульяна Вирославовна Татчин  $13<sup>o</sup>$ 

> **• Мой профиль** (В Выйти

Начало

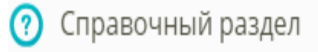

• Мои классы

 $\mathsf{R}$  Refinitional

#### Проверочные работы

# Домашняя работа

#### Приглашение пользователей

Скопируйте и отправьте ссылку своим ученикам по электронной почте или разместите в электронном журнале.

Срок проведения: 18.04.2024 22:10 - 25.04.2024 21:55

#### Ссылка для учащихся:

https://www.yaklass.ru/TestWork/Info?jid=2Ba33jPJWky3C9qyD52gBA

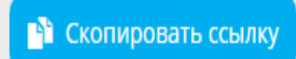

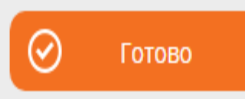

#### Наглядная автоматическая диагностика для учителя

#### **M** ЯКласс

Ульяна

 $13<sup>6</sup>$ 

**[В** Выйти

Начало

• Мои классы

**•** Вебинары

Новости

ТОПы

Подписка Я+

ര

 $\overline{\mathfrak{m}}$ 

Вирославовна **Татчин** 

**• Мой профиль** 

Срок проведения: 09.04.2024 18:16 - 10.04.2024 14:00

Класс: 6A

Максимальное количество попыток: 3

Максимальное количество баллов: 16 Итоговый результат: засчитывается лучшая попытка Работу начали: 23 Работу не начали: 0

Средний результат: 57%

Средний балл: 9,1

**Q** Фильтр по результатам

**M** ЯКласс

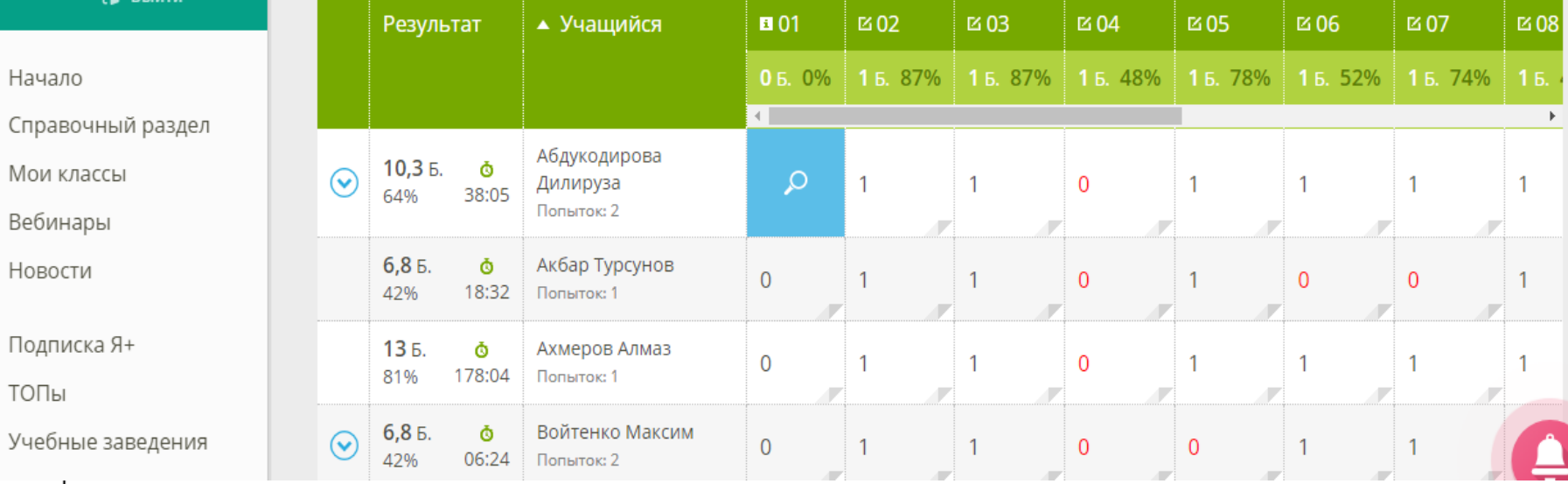

17

# Распечатать задания из готовой проверочной

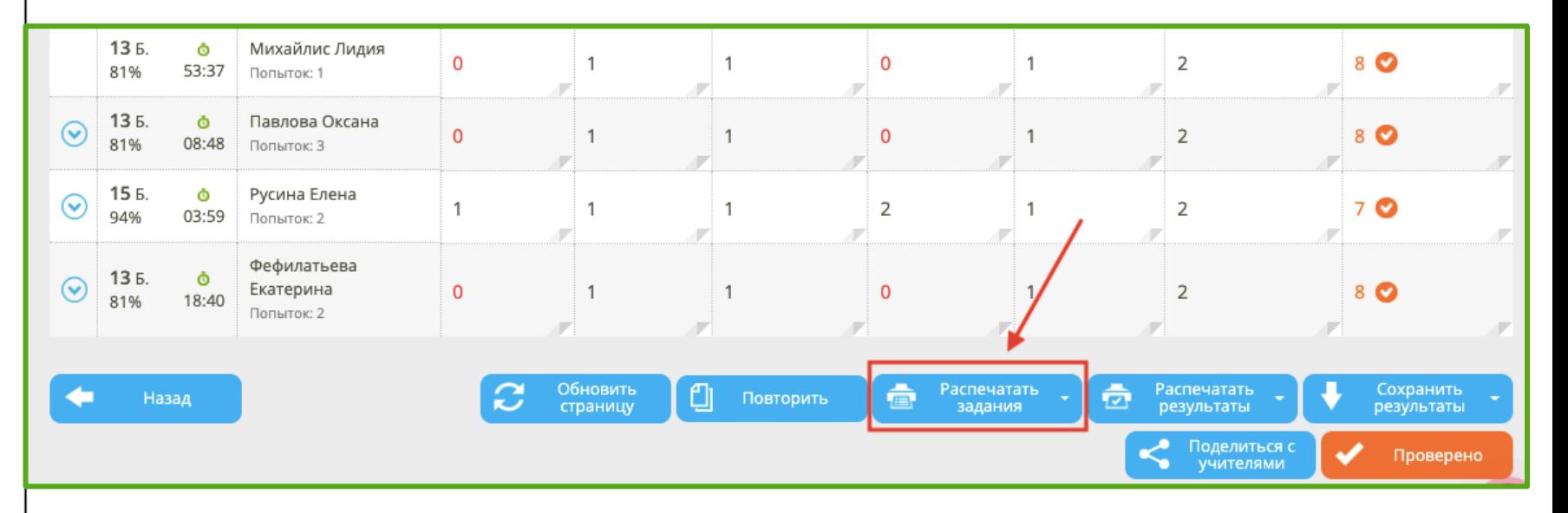

• проработка в классе в печатной форме

• уникальный вариант на каждого ученика

# Работа над ошибками

Срок проведения: 06.09.2022 14:00 - 10.09.2022 14:00

Knacc: 80

Работу начали: 7 Работу не начали: 0

Максимальное количество попыток: 1

Максимальное количество баллов: 21

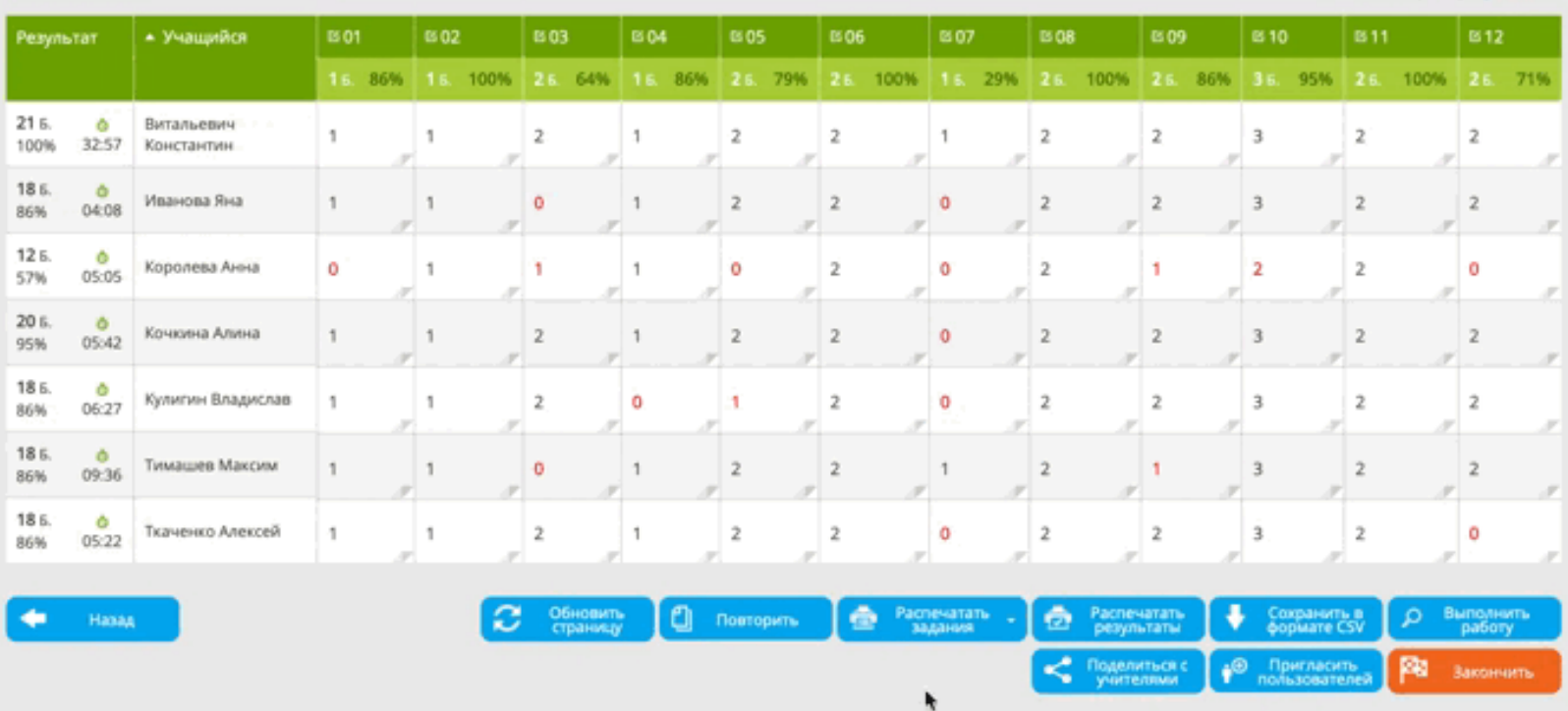

О, Фильтр по результатам

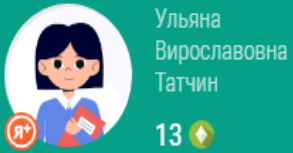

**• Мой профиль В** Выйти

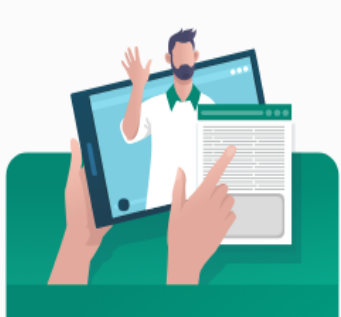

#### **БЕСПЛАТНОЕ** ОБУЧЕНИЕ РАБОТЕ С САЙТОМ

ПРИГЛАСИТЬ СПЕЦИАЛИСТА

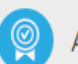

**Учитель** 

**0** 13

МБОУ СОШ № 3

Баллы за все решённые задания и тесты: 0

Редактировать профиль

Подписки и продукты

Достижения

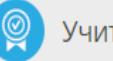

Мой профиль

ID 2893452

Учитель ЯКласс

Апробатор электронных образовательных технологий

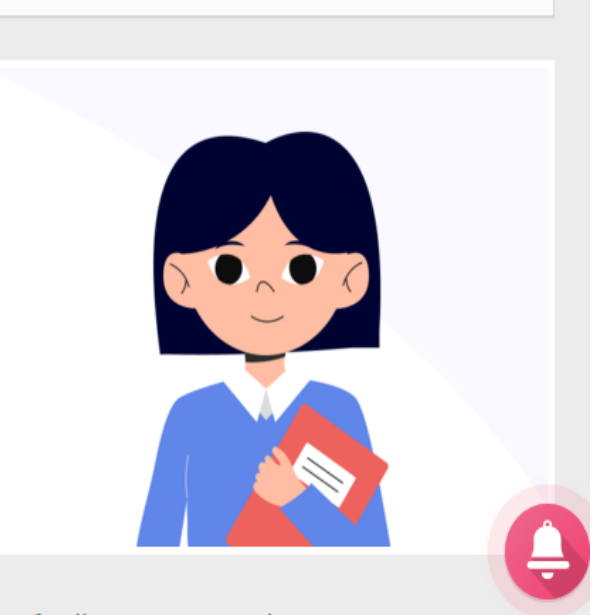

Связанные профили

Управление пользователями школы

# Ульяна Вирославовна Татчин

 $@@@$ 

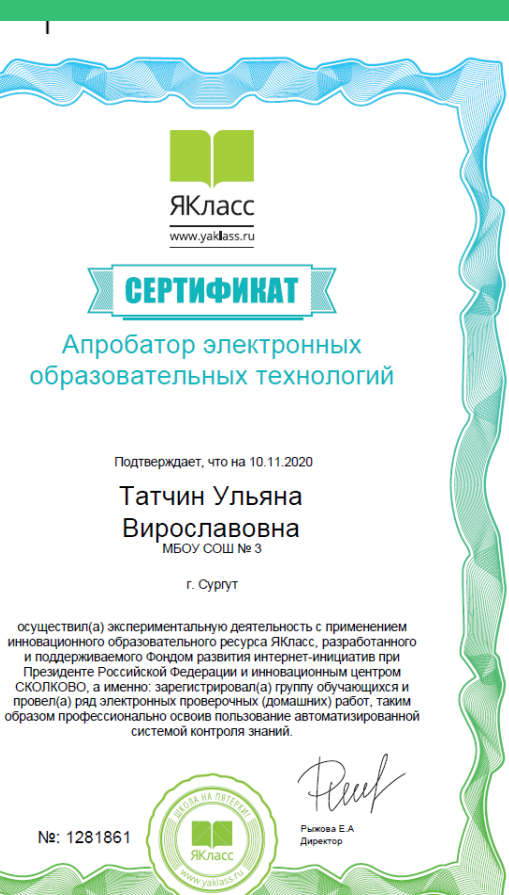

**П** ЯКласс

 $\boxed{\mathbf{S}}$ к $\boxed{\mathbf{y}}$ частник

#### **БЛАГОДАРСТВЕННОЕ** ПИСЬМО

ПЕДАГОГУ Ульяна Вирославовна Татчин

#### MEOY COШ № 3

Благодарим Вас за организацию и проведение мероприятий в рамках муниципального марафона «Функциональная грамотность» в образовательных организациях г. Сургута с использованием цифровой платформы «ЯКласс», разработанной и поддерживаемой Фондом развития интернет-инициатив при Президенте Российской Федерации и Инновационным центром «Сколково».

> Спасибо, что выбираете «ЯКласс»! Желаем Вам дальнейших успехов!

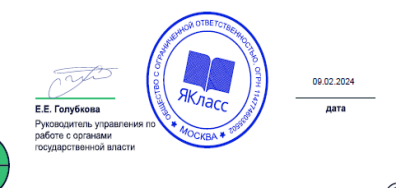

#### UCHI.RU **MERIANACCI**

#### **БЛАГОДАРСТВЕННОЕ** ПИСЬМО

Образовательная платформа Учи.ру благодарит

Татчин Ульяну Вирославовну

учителя MEOY COLLINE3

за активное участие в проекте «IT лига» и внедрение цифровых ресурсов в образовательный процесс

Директор департамента регионального развития образовательной платформы Учи.ру

С. А. Веременко

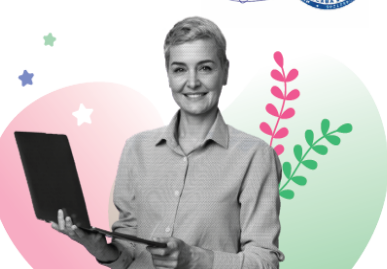

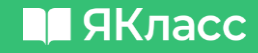

# **Спасибо за внимание !**